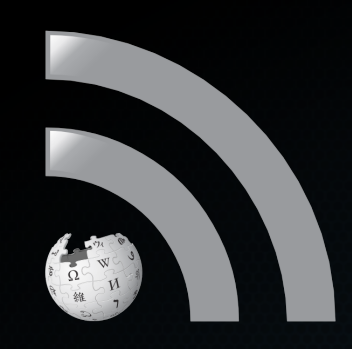

# How to podcast

Sebastian Wallroth

Wikimania 2017, Montréal

#### What you will learn

- What is podcasting?
- Who listens to podcasts?
- How to make podcasts?
- How much is it?

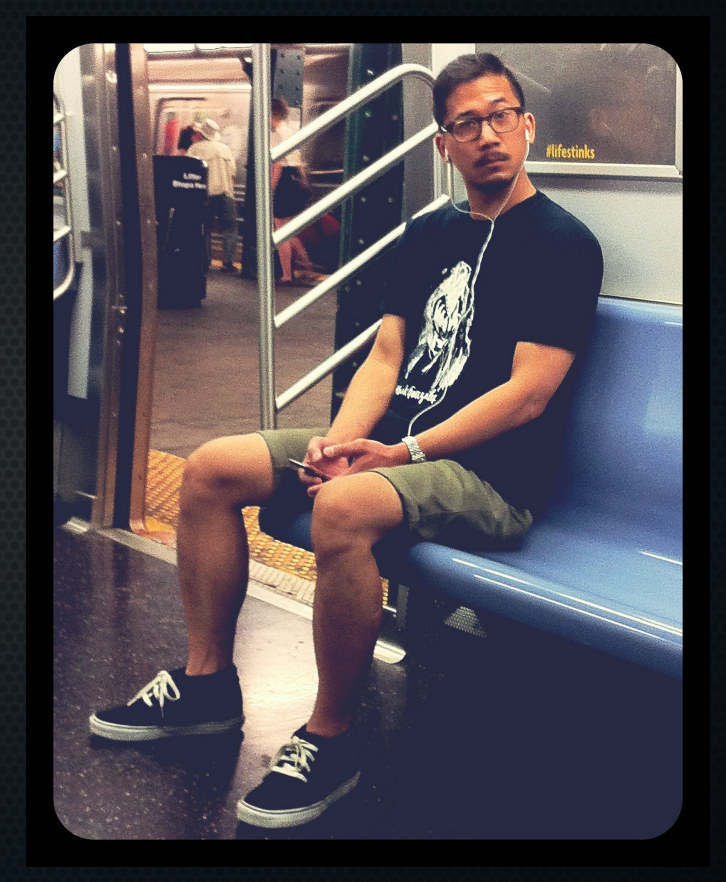

#### Ancient\* principle

- Record sound file
- Upload to the Internet

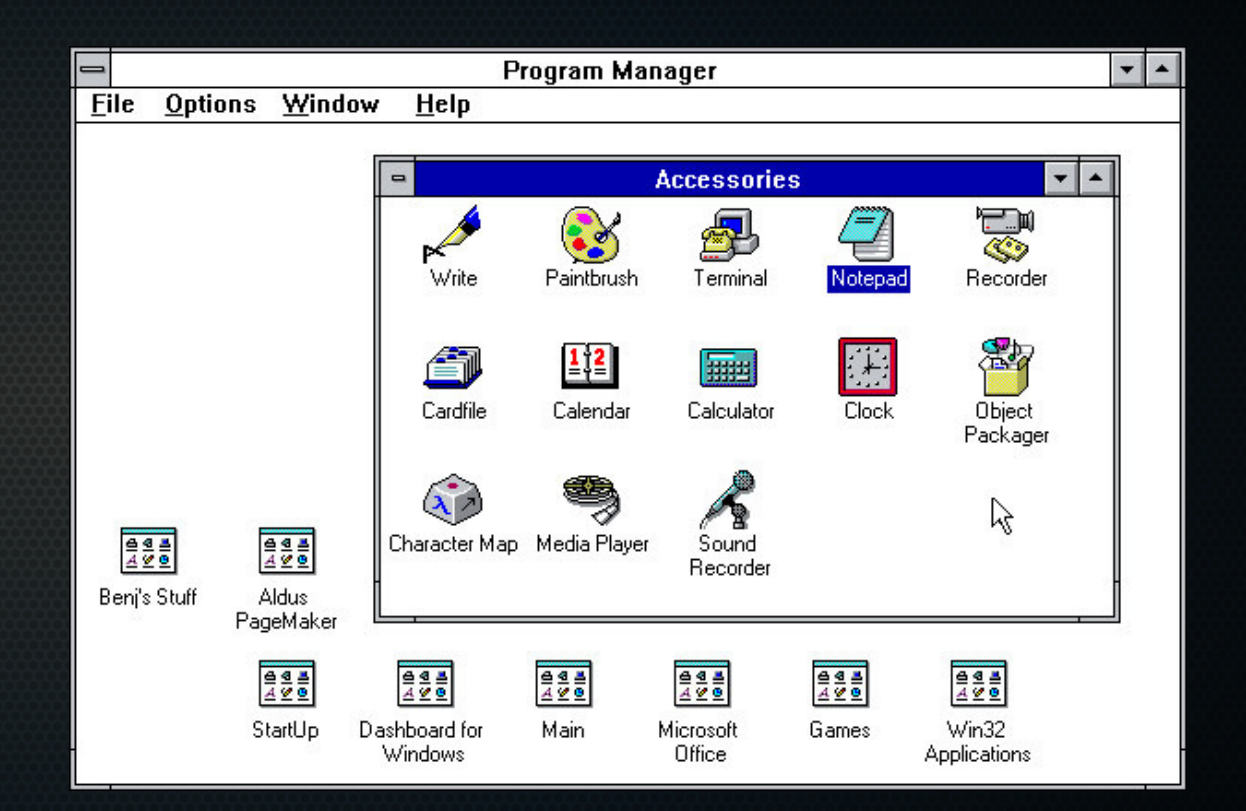

\* in Internet time

#### New: Podcast directories

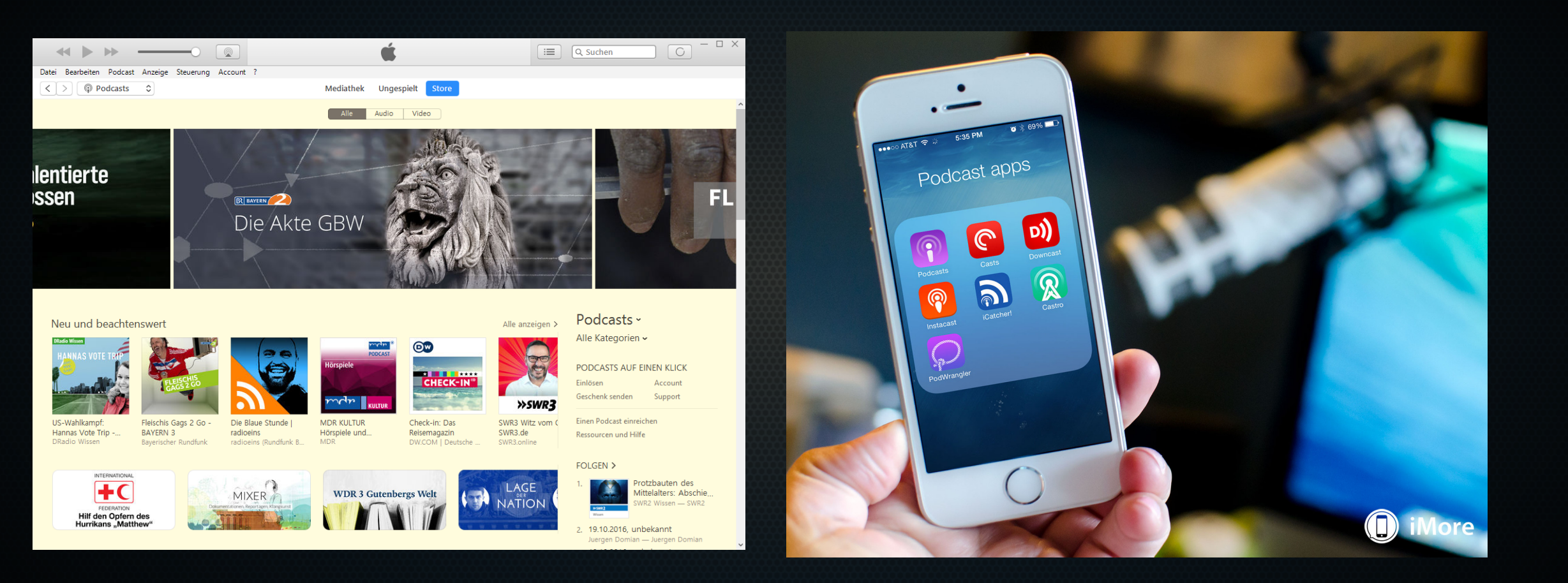

#### Smartphone Revolution

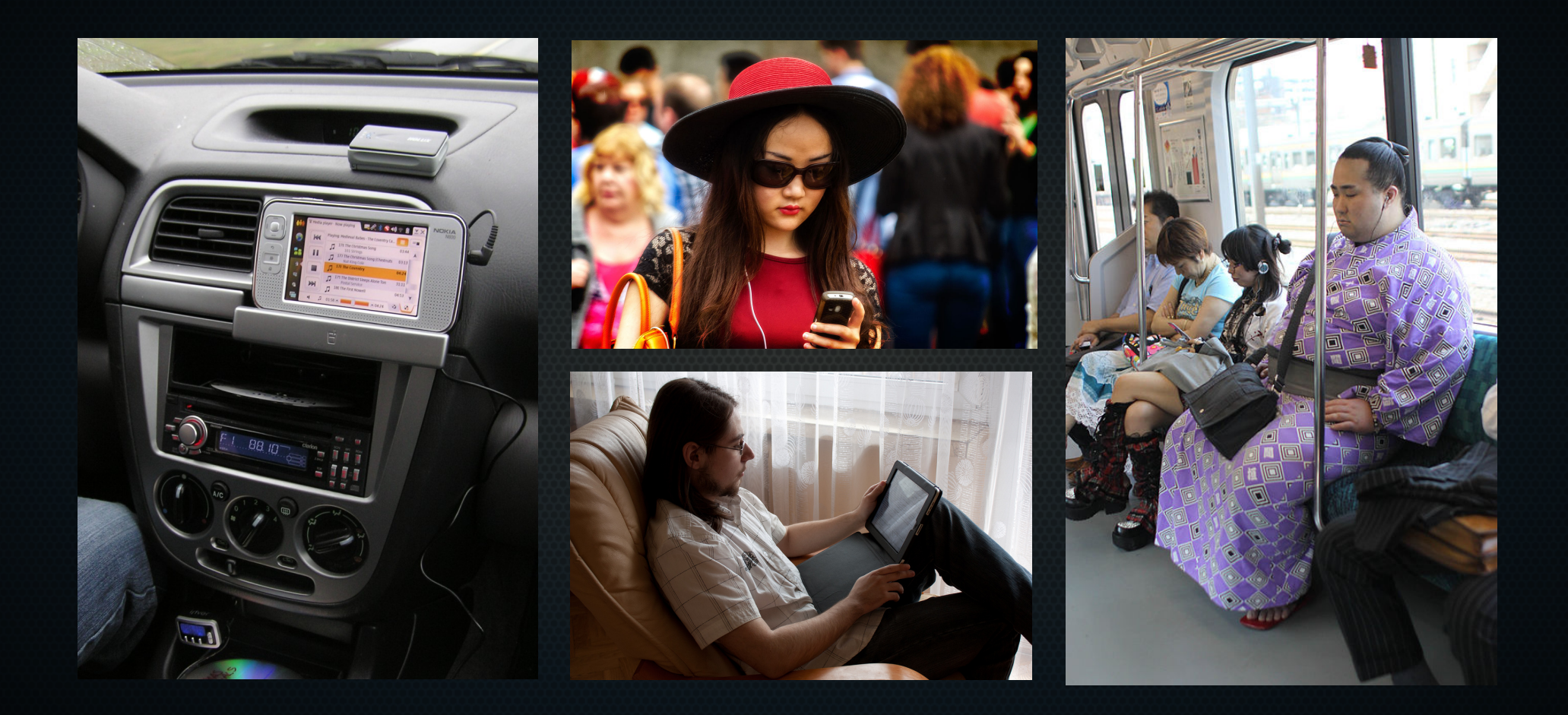

#### Hardware Evolution

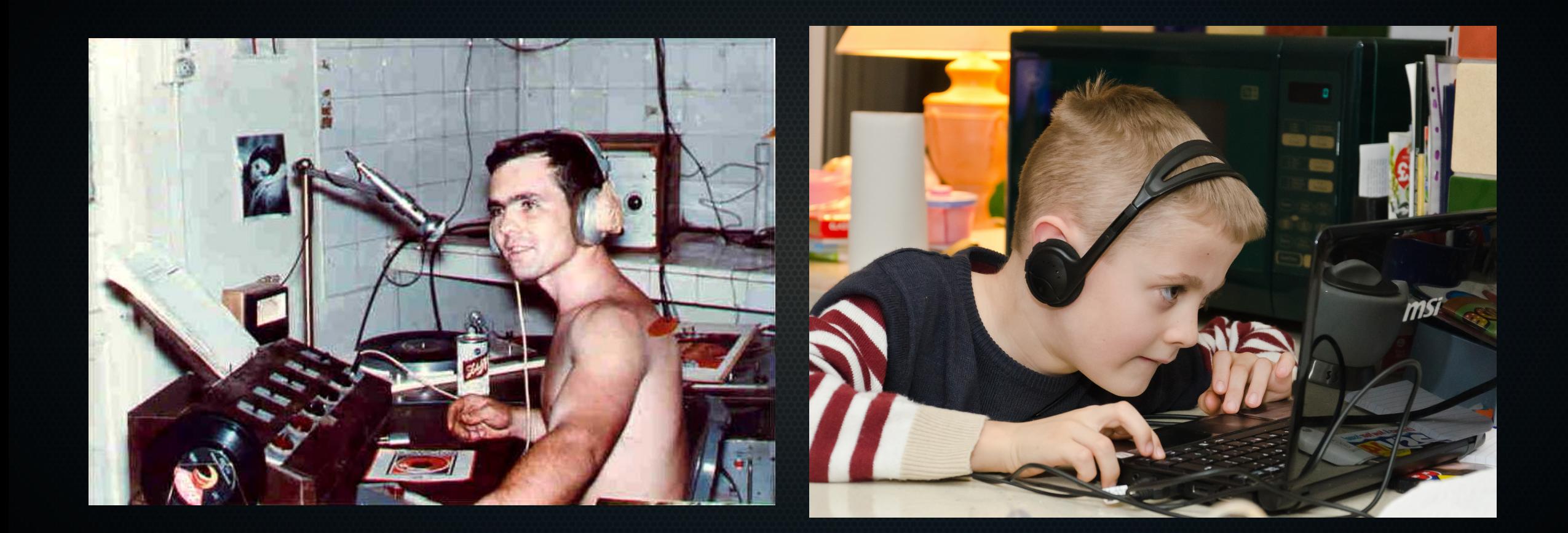

#### Smartphone – Recorder included!

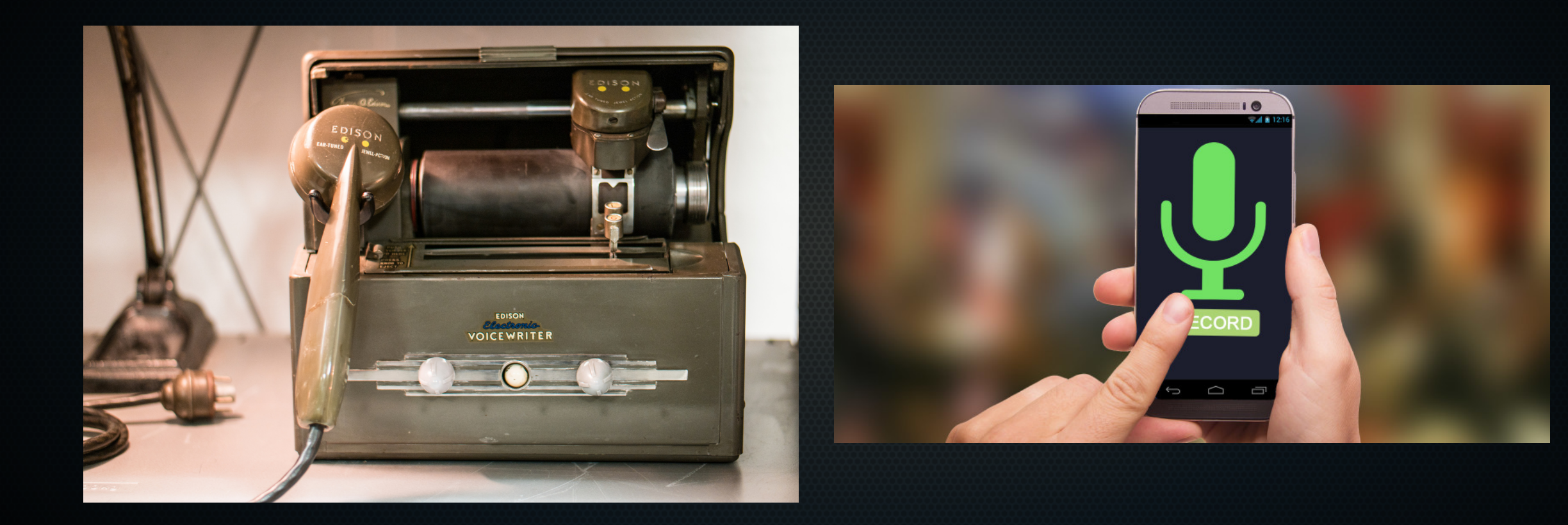

#### Hardware: Headset ~ \$30 + Computer

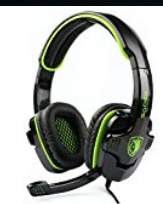

SADES SA-708 Wired 3,5 mm Audio Plug Gaming Headset Gaming Kopfhörer Ohrhörer mit Mikrofon Grün von Sades

**EUR 16.99 Aprime** Lieferung morgen, 21. Oktober

Andere Angebote EUR 16.99 neu (3 Angebote)

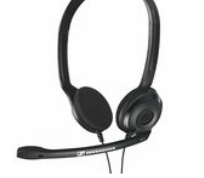

Sennheiser PC 3 Chat Headset von Sennheiser

EUR 18.99 EUR 19.90 Prime Lieferung bis Montag, 24. Oktober  $\frac{1}{2}$   $\frac{1}{2}$ 

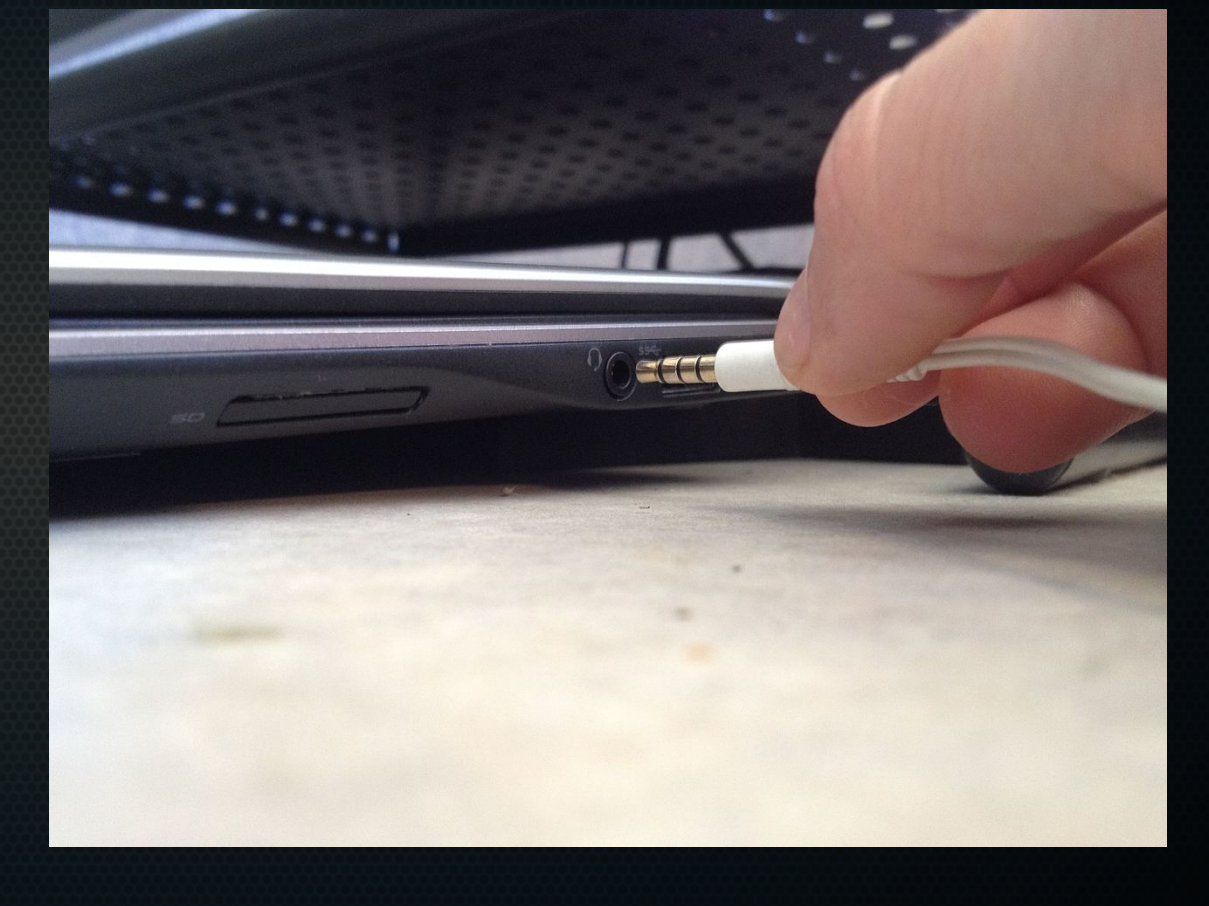

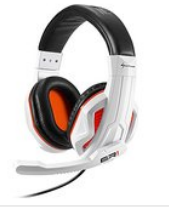

Weitere Auswahlmöglichkeiten

Sharkoon Rush ER1 Gaming Headset weiß von Sharkoon EUR 17,99 MPrime | GRATIS Same-Day

Lieferung HEUTE, 20. Oktober

Andere Angebote EUR 12.00 neu (47 Angebote)

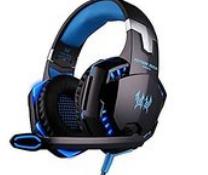

Weitere Auswahlmöglichkeiten

Rixow G2000 Pro Gaming Headset für PC Blau von Rixow

EUR 24,99 EUR 49,99 Prime Lieferung morgen, 21. Oktober

Andere Angebote EUR 21.99 gebraucht (6 Angebote)

#### Talk recording: Skype vs. Zencastr

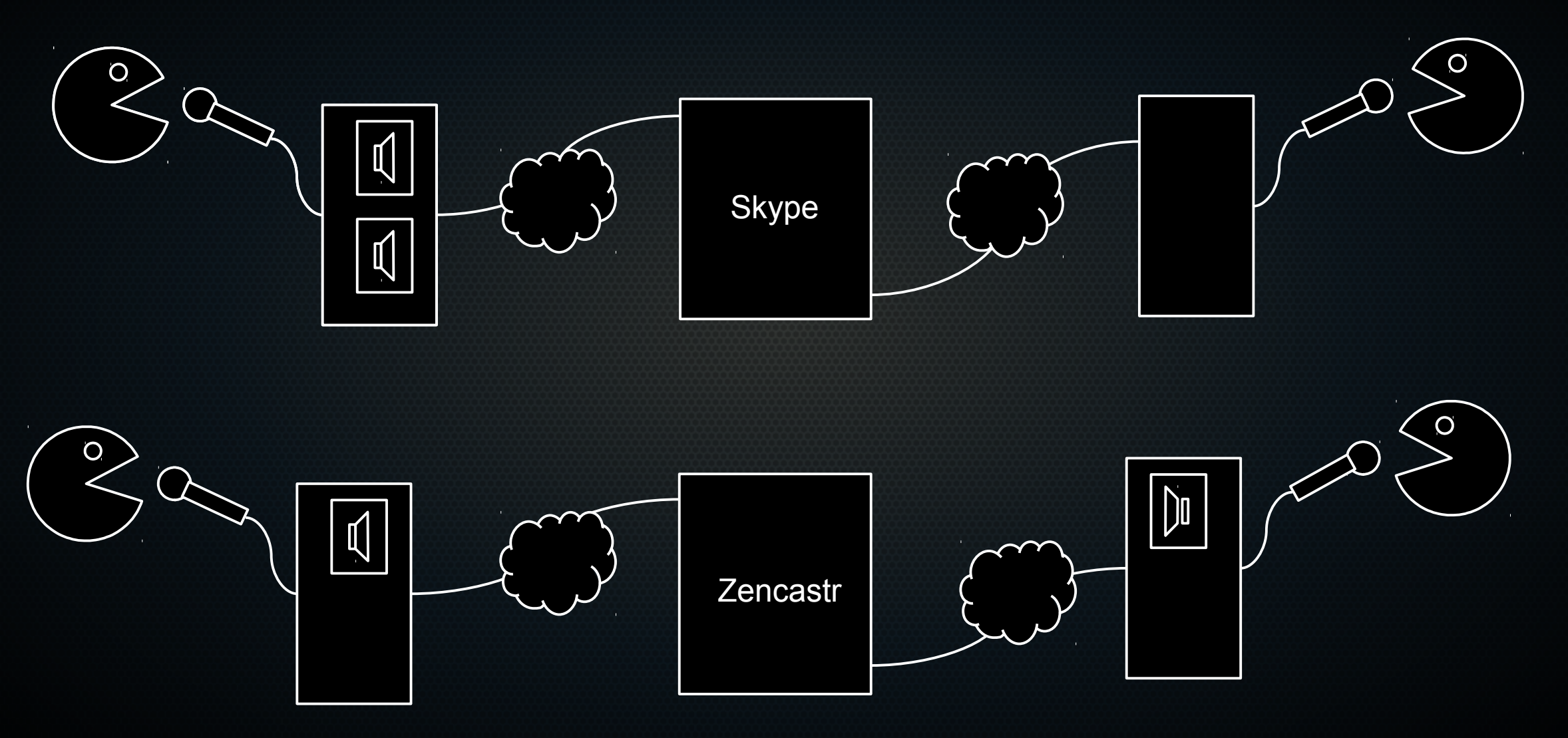

#### Recording: Skype and Skype Recorder for Talks

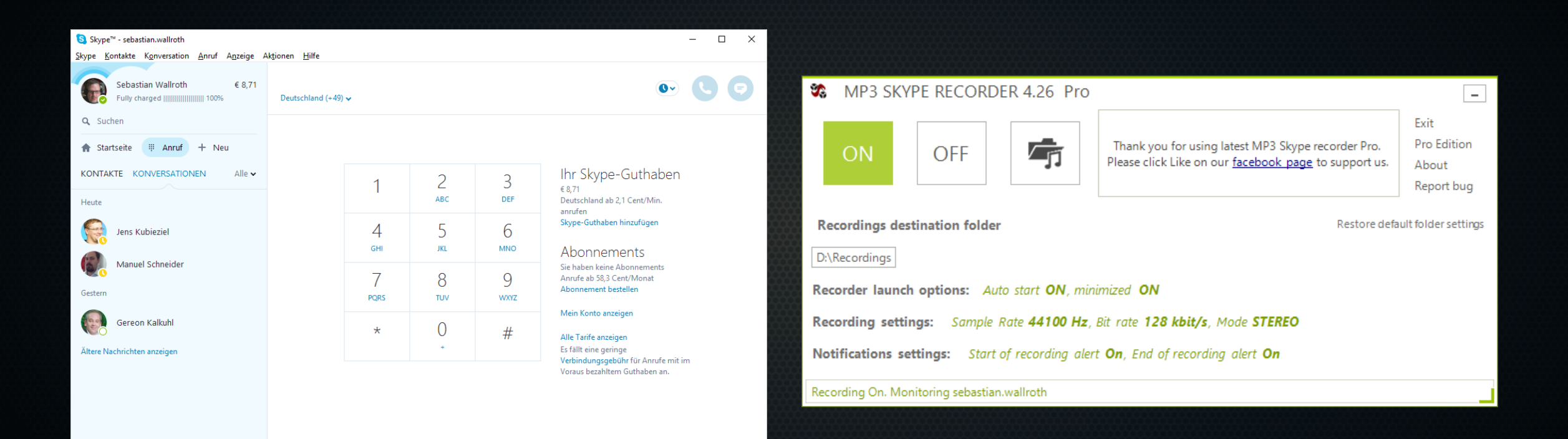

#### Zencastr for Talks

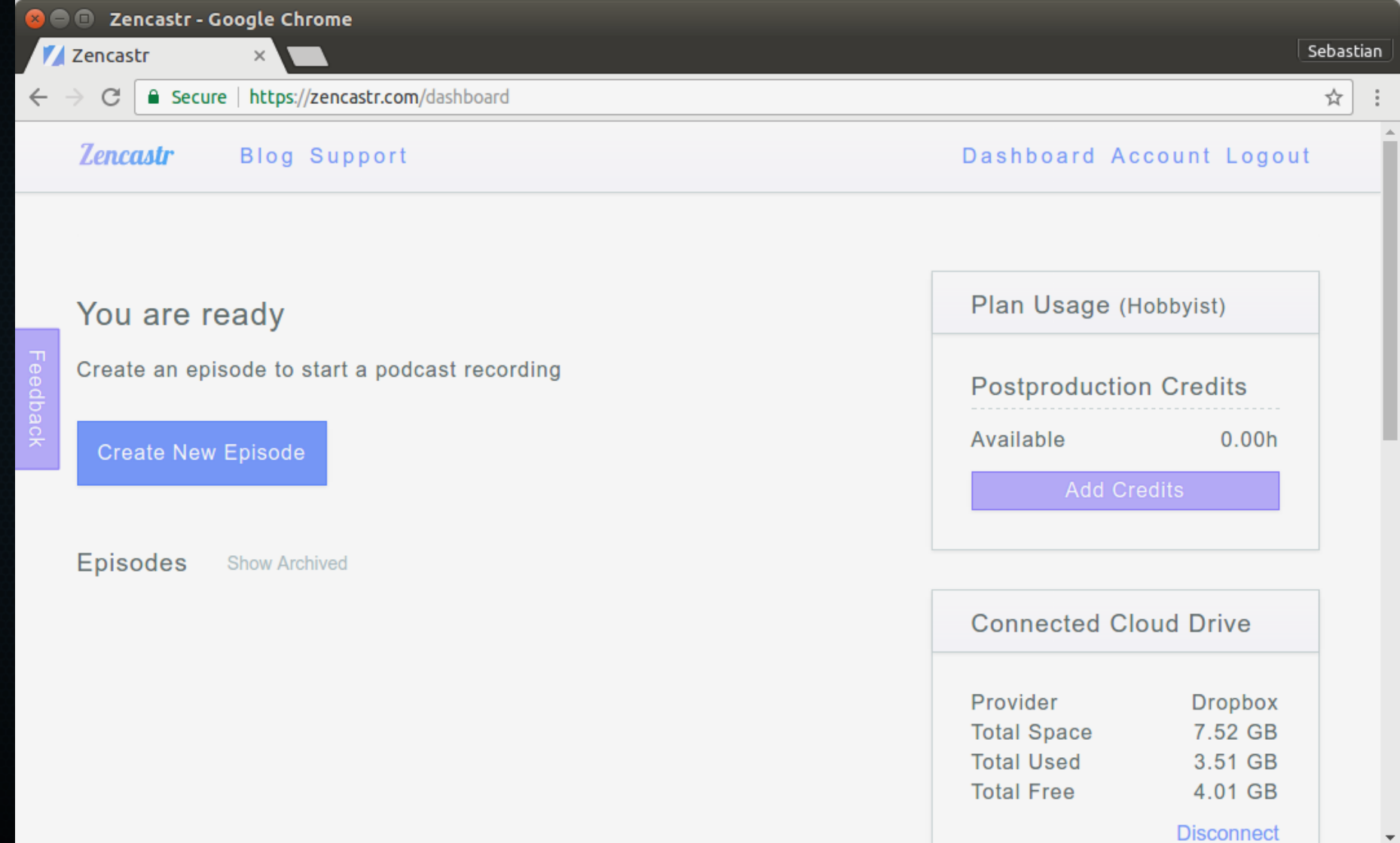

 $\overline{\phantom{a}}$ 

#### Free (like in free beer) Software and instructions

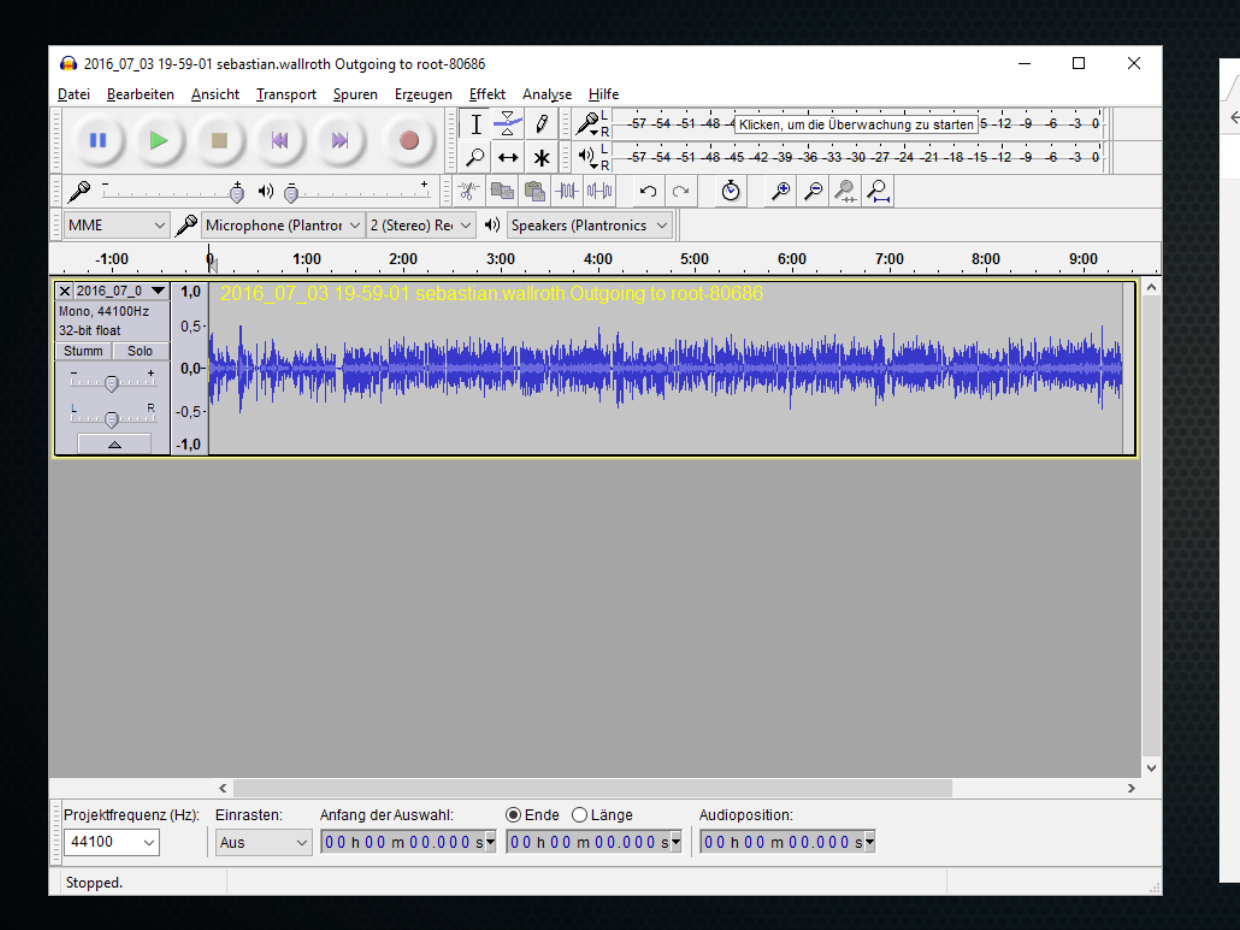

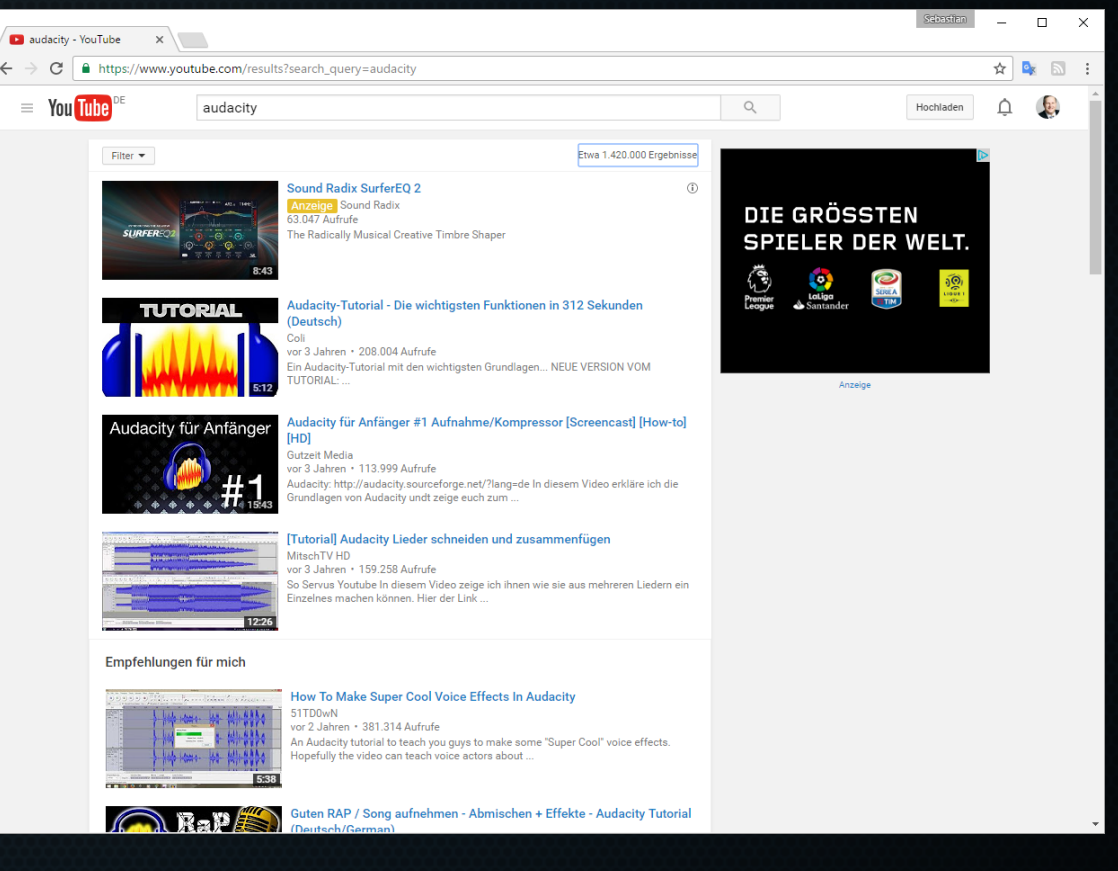

#### Podcast Hosting / Wordpress Plugin

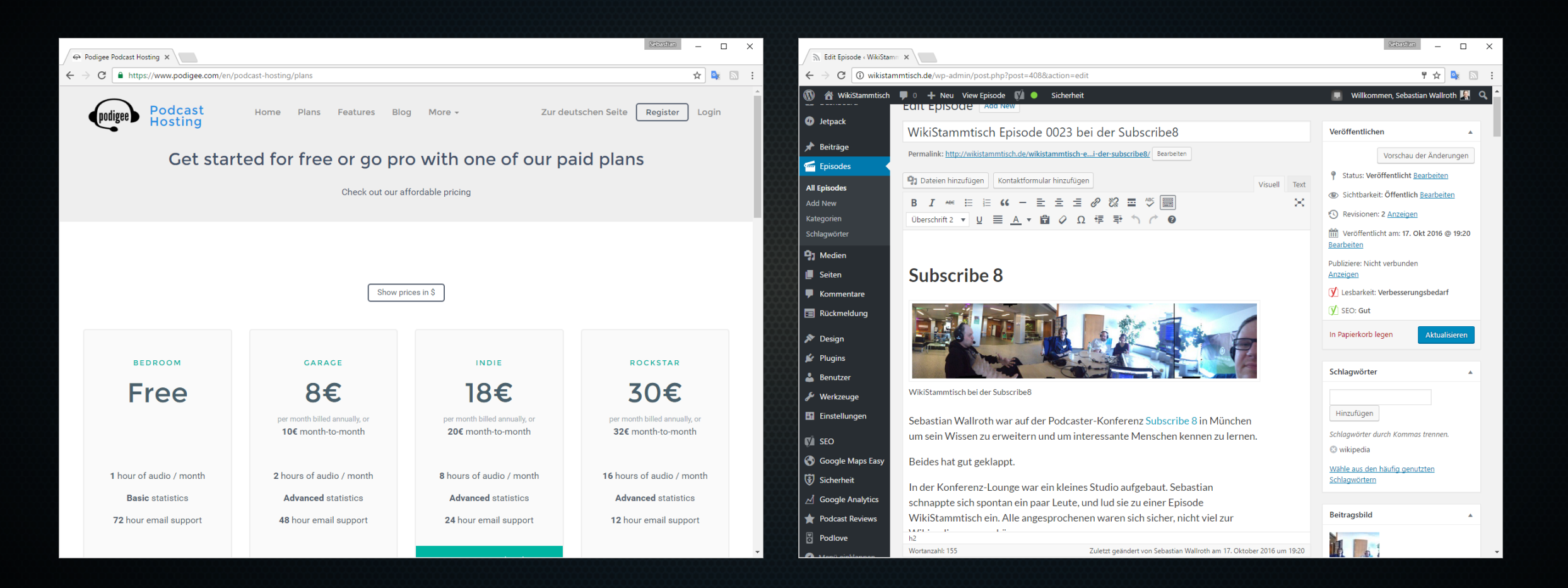

## Jump in!

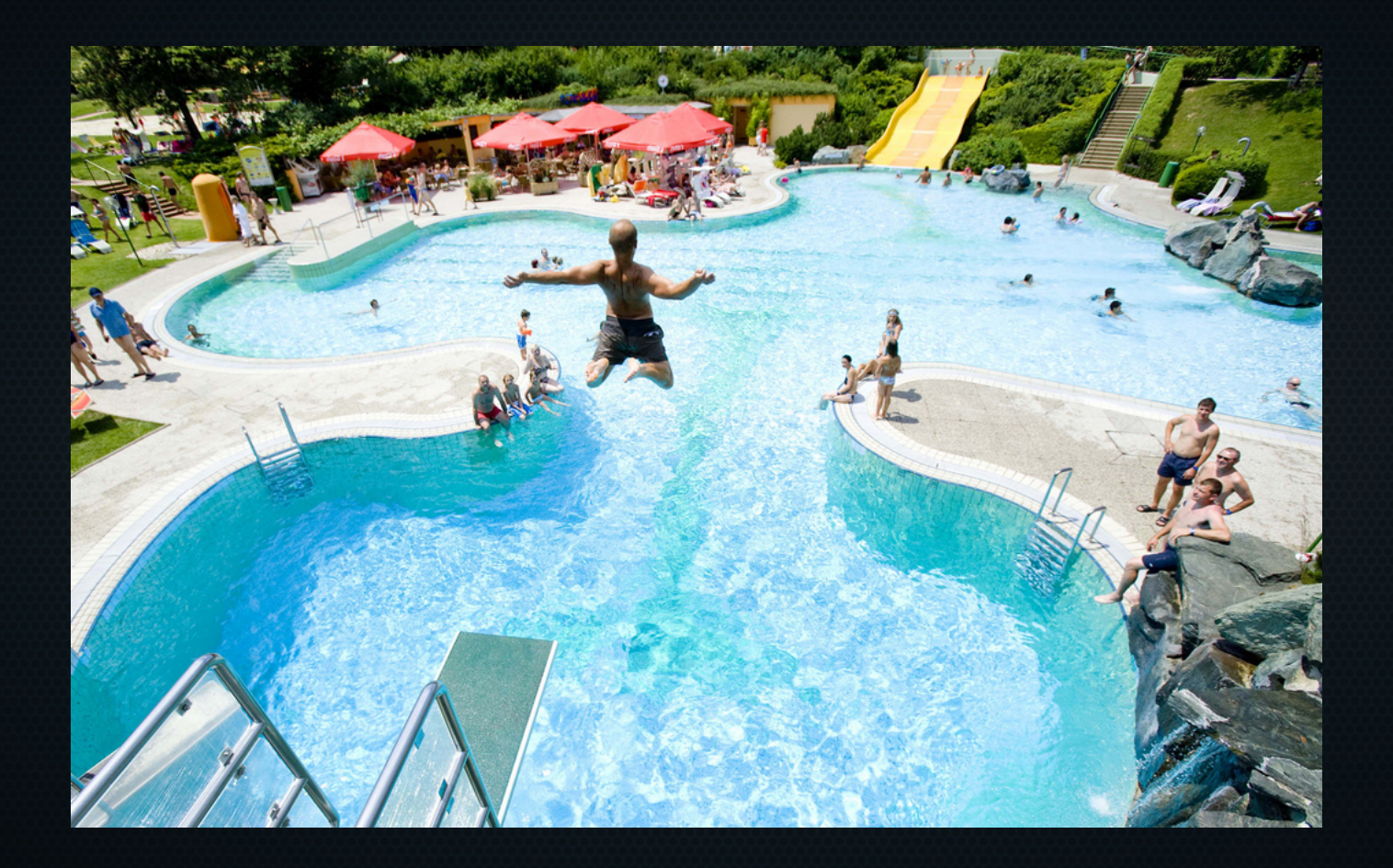

### Thank you!

- Sebastian Wallroth
- wikistammtisch.de
- sebastian[at]wallroth.de
- meta.wikipedia.org/wiki/User: Sebastian Wallroth

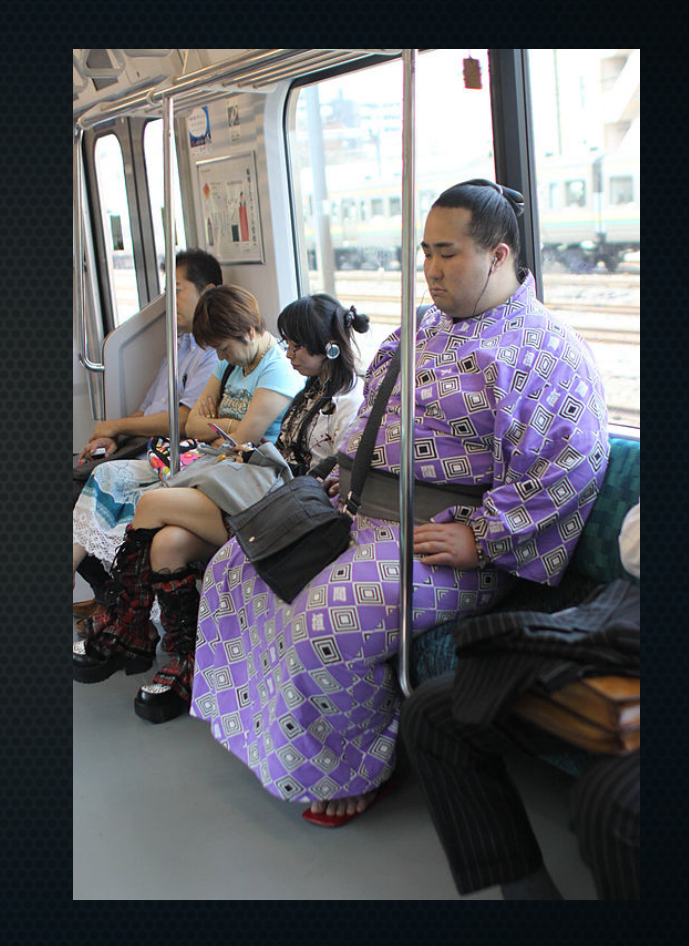

#### Picture credits and links

#### Image credits

- Gulan Bolisay CC-BY-SA-2.0 https://www.flickr.com/photos/instantyantage/7718714
- © PCWorld http://www.pcworld.com/article/253287/windows [slide2](http://www.pcworld.com/article/253287/windows_3_1_twenty_years_later.html#slide2)
- © iMore http://www.imore.com/best-podcast-a
- Candida.Performa CC-BY-2.0
- Garry Knight CC-BY-2.0 https://www.flickr.com/photos/gar
- Slaunger CC-BY-SA-4.0 [msterdam\\_2016-09-15-6775.jpg](https://commons.wikimedia.org/wiki/File:Bicyclist_crossing_De_Hogesluis_Amsterdam_2016-09-15-6775.jpg)
- Yi Chen CC-BY-2.0<https://www.flickr.com/photos/yiie/4860096411/>
- US Army specialist Tim Abney disc jockeying for American Forces Network, Vietnam (AFVN) in 1967 at the broadcast studio in Lai Khe. Public Domain
- © MakeUseOf
- Alexander Svenson CC-BY-2.0
- Casey McLaughlin CC-BY-SA-4.0 [https://commons.wikimedia.org/wiki/File:Plug\\_microphone\\_into\\_laptop\\_comput](https://commons.wikimedia.org/wiki/File:Plug_microphone_into_laptop_computer.jpg) [er.jpg](https://commons.wikimedia.org/wiki/File:Plug_microphone_into_laptop_computer.jpg)
- Chris Parfitt CC-BY-2.0<https://www.flickr.com/photos/chr1sp/15463363122/>

#### Links

- Podcast WikiStammtisch [https://wikistammtisch.de](https://wikistammtisch.de/)
- Software Audacity<http://www.audacityteam.org/>
- Podcast Hosting Podigee
- Podcast Wordpress Erweiterung Podlove<http://podlove.org/>
- Zencastr [https://zencastr.com](https://zencastr.com/)